Qt Designer Manual [Documentation](http://goodfiles.inmanuals.com/word.php?q=Qt Designer Manual Documentation Pdf) Pdf >[>>>CLICK](http://goodfiles.inmanuals.com/word.php?q=Qt Designer Manual Documentation Pdf) HERE<<<

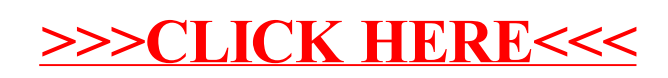